Contents lists available at [ScienceDirect](http://www.elsevier.com/locate/softx)

## SoftwareX

journal homepage: [www.elsevier.com/locate/softx](http://www.elsevier.com/locate/softx)

#### Original software publication

## DLTPulseGenerator: A library for the simulation of lifetime spectra based on detector-output pulses

### Danny Petschke [\\*](#page-0-0), Torsten E.M. Staab

*University Wuerzburg, Department of Chemistry, LCTM Roentgenring 11, D-97070 Wuerzburg, Germany*

#### a r t i c l e i n f o

#### A B S T R A C T

*Article history:* Received 20 October 2017 Received in revised form 9 April 2018 Accepted 10 April 2018

*Keywords:* Lifetime spectroscopy Signal processing Pulse simulation

The quantitative analysis of lifetime spectra relevant in both life and materials sciences presents one of the *ill-posed* inverse problems and, hence, leads to most stringent requirements on the hardware specifications and the analysis algorithms. Here we present *DLTPulseGenerator*, a library written in native *C++ 11*, which provides a simulation of lifetime spectra according to the measurement setup. The simulation is based on pairs of non-TTL detector output-pulses. Those pulses require the Constant Fraction Principle (CFD) for the determination of the exact timing signal and, thus, the calculation of the time difference i.e. the lifetime. To verify the functionality, simulation results were compared to experimentally obtained data using Positron Annihilation Lifetime Spectroscopy (PALS) on pure tin.

© 2018 The Authors. Published by Elsevier B.V. This is an open access article under the CC BY license [\(http://creativecommons.org/licenses/by/4.0/\)](http://creativecommons.org/licenses/by/4.0/).

#### Code metadata

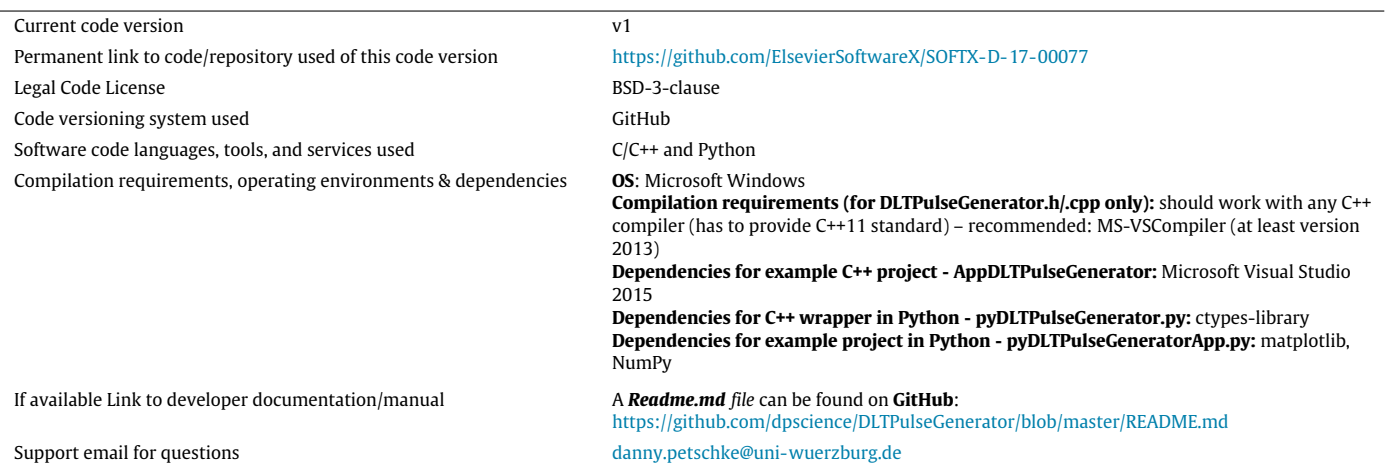

#### **1. Introduction and significance**

Lifetime spectroscopy has become an established method in life science, physics and materials science over the last decades. A first step was taken in the early *1960's* by several groups measuring the lifetime distributions of antielectrons (positrons) in materials using photomultiplier–scintillator combinations to detect the gamma rays, which are emitted when they are annihilated with an electron  $[1-3]$  $[1-3]$ . This method, known as Positron Annihilation Lifetime Spectroscopy (PALS), is used for microstructure investigations in a broad range of material classes from metals  $[4-9]$  $[4-9]$  and semiconductors  $[10,11]$  $[10,11]$  to polymers  $[12,13]$  $[12,13]$  and porous glasses [\[14](#page--1-8)[,15\]](#page--1-9). The characteristic or specific lifetimes are highly sensitive to the kind and size (from several angstroms to nanometers) of

<span id="page-0-0"></span>\* Corresponding author.

*E-mail addresses:* [danny.petschke@uni-wuerzburg.de](mailto:danny.petschke@uni-wuerzburg.de) (D. Petschke), [torsten.staab@uni-wuerzburg.de](mailto:torsten.staab@uni-wuerzburg.de) (T.E.M. Staab).

<https://doi.org/10.1016/j.softx.2018.04.002>

2352-7110/© 2018 The Authors. Published by Elsevier B.V. This is an open access article under the CC BY license [\(http://creativecommons.org/licenses/by/4.0/\)](http://creativecommons.org/licenses/by/4.0/).

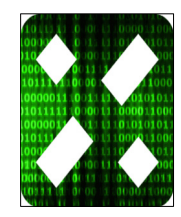

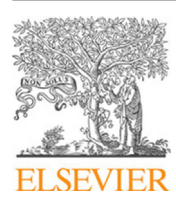

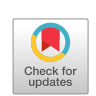

<span id="page-1-4"></span>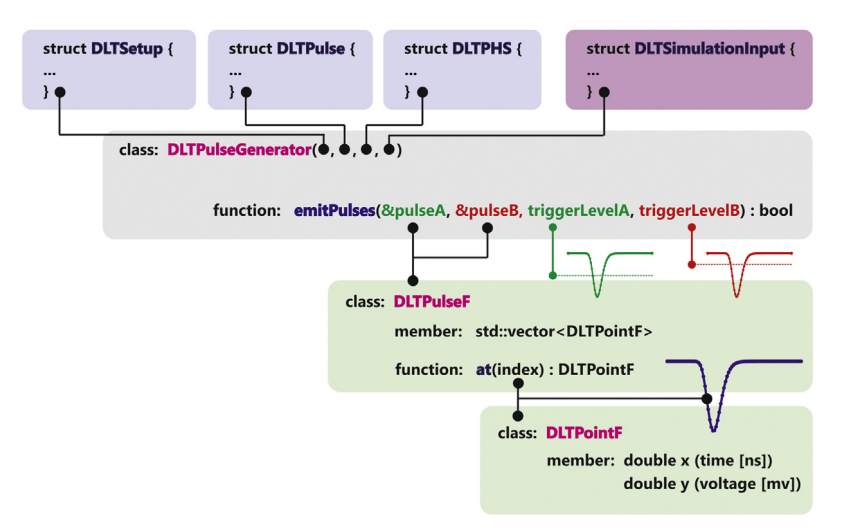

**Fig. 1.** Schematic illustration of the library architecture. *DLTPulseGenerator* expects four structures for initialization. *DLTPulseF* holds a vector of the data points (time vs. voltage) in double precision represented by the class *DLTPointF*.

material defects (e.g. impurities in semiconductors, vacancies in metals or pores in glasses) and range from several picoseconds to microseconds. After the technical realization of single photon sensitive detectors (photodiodes, APD — avalanche photodiodes), methods such as Fluorescence Lifetime Spectroscopy (FLS), Fluorescence Lifetime Imaging Microscopy (FLIM) or Fluorescence Lifetime Correlation Spectroscopy (FLCS) became feasible and are used nowadays to investigate (life cell) protein interactions [\[16\]](#page--1-10) or diffusion dynamics [\[17\]](#page--1-11).

Those lifetime spectra are mathematically described by a sum of exponential lifetime distributions *f<sup>i</sup>* convoluted with an Instrument Response Function (IRF) *g*. According to the number of components *N*, the resulting function *f* is given as

<span id="page-1-2"></span>
$$
f(t) = \sum_{i=0}^{N-1} f_i(t) = \sum_{i=0}^{N-1} \frac{I_i}{\tau_i} \exp\left\{-\frac{t}{\tau_i}\right\},
$$
 (1)

where τ*<sup>i</sup>* as the *i*th component *specific lifetime* and *I<sup>i</sup>* its corresponding *intensity*. Mostly, the IRF is analytically approximated by a Gaussian distribution function<sup>[1](#page-1-0)</sup>

<span id="page-1-1"></span>
$$
g(t|\mu, \sigma) = \frac{1}{\sigma\sqrt{2\pi}} \exp\left\{-0.5\left(\frac{t-\mu}{\sigma}\right)^2\right\},\tag{2}
$$

where  $\sigma$  is the standard deviation and  $\mu$  is the mean.

A quantitative analysis of the lifetime spectra and, thus, the extraction of the relevant information, i.e. the *specific lifetimes* and its *intensities*, needs to solve the *ill-posed* inverse problem, which means that the uniqueness or even the existence of the solution is not always assured [\[18\]](#page--1-12). Various approaches are used: the *Maximum-Likelihood Method*, the most commonly used *Least-Square Fitting* (software: e.g. Positronfit [\[19–](#page--1-13)[21\]](#page--1-14), PALSFit [\[22](#page--1-15)[,23\]](#page--1-16), LT [\[24](#page--1-17)[,25\]](#page--1-18), FluoFit [\[26\]](#page--1-19) or SymPhoTime 64 [\[27\]](#page--1-20)) or the *Bayesian* approach using the quantified *Maximum Entropy Method* (MEM or MaxEnt) (software: e.g. MELT [\[28,](#page--1-21)[29\]](#page--1-22)). Especially for spectra consisting of multiple lifetime components and/or having shorter *specific lifetimes* than the instrumental resolution (means:  $\tau_i < \sigma$ ), an IRF with minimum deviations from the model function Eq.  $(2)$ is required to solve this *ill*-conditioned problem, i.e. this is decisive for an exact data treatment. Therefore, the setup and the parameters relevant to determine the correct timing signal from the received pulses, using the Constant Fraction Principle (CFD), needs to be fully optimized to guarantee reproducible and comparable results.

*DLTPulseGenerator library* generates pairs of detector pulses (non-TTL signals) with exponentially distributed  $(Eq. (1))$  $(Eq. (1))$  time differences, i.e. the lifetime, by taking the pulse shape and the uncertainties (Eq.  $(2)$ ) of the most relevant hardware components into account [\(Fig. 2\)](#page--1-23). This allows the user to study the influences of both the measurement setup and configuration on the lifetime spectrum without being connected to the hardware.

#### **2. Software description**

*DLTPulseGenerator* is written in native *C++ 11* (ISO/IEC 14882: 2011). It provides the optional compilation as static or linked library to make it easy accessible to other programming languages which are preferentially used in research and engineering, e.g. *Matlab* (using mex-library) or *Python* (using ctypes-library,<sup>[2](#page-1-3)</sup>).

The *class DLTPulseGenerator* expects four structures (C/C++ syntax: *struct*) for initialization [\(Fig. 1\)](#page-1-4):

```
i. DLTSetup
```
- ii. **DLTPulse**
- iii. **DLTPHS**
- iv. **DLTSimulationInput**

These contain the specifications of the setup and information on pulse shape, pulse height distribution and the lifetime distributions. A pulse is represented by the *class DLTPulseF* and consists of a vector (*std::vector*) which holds the data points (*class DLTPointF*).

Calling the function *DLTPulseGenerator::emitPulses* expects:

- I. a pointer to an object of the *class DLTPulseF*, which is then manipulated and filled with data points (time [ns] vs. voltage [mV]) in double precision and
- II. the trigger-level.

In the following chapters, a detailed overview of the physical and mathematical background, which the simulation is based on, is given while relating to the mentioned structures (C/C++ syntax: *struct*).

<span id="page-1-0"></span><sup>1</sup> Different distribution functions such as Lorentz/Cauchy or Voigt as well as superpositions and skewing of distribution functions are not considered in this work but could be easily implemented.

<span id="page-1-3"></span><sup>2</sup> *pyDLTPulseGenerator*: a class in *Python* showing the functionality and use of *ctypes-library* in combination with *DLTPulseGenerator* (compiled as linked library), is provided by the author.

Download English Version:

# <https://daneshyari.com/en/article/6964872>

Download Persian Version:

<https://daneshyari.com/article/6964872>

[Daneshyari.com](https://daneshyari.com)